## **Pc Photoshop Download Windows 7 [TOP]**

Installing Adobe Photoshop is relatively easy and can be done in a few simple steps. First, go to Adobe's website and select the version of Photoshop that you want to install. Once you have the download, open the file and instructions. Once the installation is complete, you need to crack Adobe Photoshop. To do this, you need to download a crack for the version of Photoshop you want to use. Once you have the crack, open the file and follow t how to apply the crack. After the crack is applied, you can start using Adobe Photoshop. Be sure to back up your files since cracking software can be risky. With these simple steps, you can install and crack Adobe Photoshop.

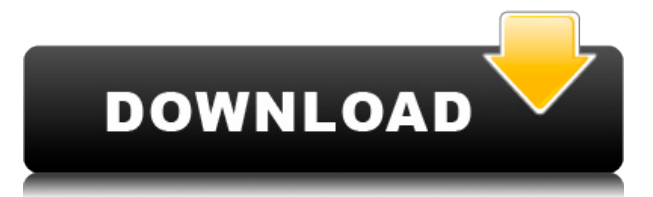

OK I'll admit it, I'm a bit of a hack. When I started off with Photoshop, I did the majority of my work in Lightroom and then copied the resulting edited images into Photoshop. I did that because I believed that it was a q knew that once the image was in Photoshop, most of the information on every photo mattered to both my eyes and Lightroom, and I used the Selection and Export tools in Photoshop to make sure that I'd get the best out of the information I edited (or that I wanted to edit) would remain intact with the resulting file. Watermarks seemed to be working correctly on the few images I'd taken, and I wanted watermarks on most of my images. With a littl of online search, I've discovered how to have the best of both worlds. The ability to customize with layers in Photoshop has enhanced my workflow and has made the work more efficient and faster than ever, because it allows to as many photos as I want without copying files around. Also, automatically conforming image after an Edit in Photoshop became another pro feature because it allowed me to start making automatic corrections to an image i than Lightroom was capable of. If someone wants a suggestion for how they can use Photoshop professionally, I'd say that the only way to really do that is to master the tools. One very basic and helpful trick that I have b ensuring that as I'm working, I have my cursor key set on the layer control button. Now, when I have the layer selected, I simply hit the "backspace" key and it automatically removes the selected layer, which can really sp eliminating many layers that I can delete as I go. I also use the Filter/Blur tool. It allows me to take a large number of guick and subtle adjustments to selected areas, without having to do the steps over and over again. tool to isolate area of an image and selectively make edits to it. This is a great way to go pixel-by-pixel and selectively modify the areas of images without having to really worry about cropping it into proper sizes or i flipped or mirrored. Most importantly, it allows me to make creative edits quickly without having to start over.

The new browser-based version of Photoshop gives you access via a web browser to your native PSD images and Photoshop documents. You can also quickly open and save files directly to cloud-based storage solutions such as Dr OneDrive, Box, and Amazon S3. Photoshop is one of the most revered and widely used digital photography and image editing apps available: for good reason! When it comes to working with images on the computer, Photoshop is t Adobe is constantly improving its titles, and over the years they have evolved into a full-featured photo software suite that includes a wide range of powerful image editing applications. Photoshop is perfect. Adobe is foc consumers in the traditional print space, but they are leading the way in bringing media editing to consumers. In early 2017, the company launched Photoshop Lightroom CC, a bracketed, full-featured, and still-in-developmen app that streamlines the complexities of post-production (color grading and image corrections). Next, upload your project for review. If you're using adobe cloud, you can either upload the file locally or through the cloud will use their servers to prepare the file, which will automatically detect any missing fonts. When your file has been reviewed, you'll have a "Send to editor" option to share with others. This is a popular method for view is not a domain available.**Now what?**

With your finished file uploaded, you're ready to preview your work. To preview your file, you should see a "Preview" tab that provides a preview of your changes.

You can always change your final settings and click "Save" to merge in your changes to the file. To save the file to your online cloud, you can click "Save to cloud" and it will be automatically downloaded directly to your your file to your app, you can click "Save to app", and it will be automatically uploaded to your app. 933d7f57e6

**Photoshop 2022 (Version 23.0) License Key Full For PC [32|64bit] 2023**

Through the new Adobe by Adobe experience (i.e., Adobe.com, Adobe Creative Cloud, Creative Cloud mobile apps, and Adobe Creative Cloud for Enterprise), customers have access to all of the creative chaos that comes along wi including:

- All of Adobe's desktop software and cloud services including the iPhone and iPad apps, Creative Cloud apps, flagship Creative Suite applications and supported software products available at a monthly subscription rat
- Access to customer-focused resources that help you get more out of your subscription, including a customer service network for download and installation questions, paid search to browse products of interest and personali
- Support from Adobe experts and experts at other Adobe family companies including support from Adobe employees and customers on the Adobe social media channels and by email
- Access to dedicated forum, chats, and communities with local teams around the globe
- Access to premium video and audio content for a small monthly subscription fee
- Access to a quarterly magazine with curated game and productivity titles, and discounts on latest releases
- Social sharing options for photos, journals and videos

Adobe is working with case study news organizations to demonstrate the power of the Photoshop tools on mobile. Using the new Greener, Faster, Simpler technology, apps can now create and manage content across desktop and mo using the mobile app that includes the popular Photoshop mobile app. These features are available to select customers beta through the Adobe by Adobe website and app store .

photoshop 2021 free download for windows 7 64 bit photoshop 2015 download for windows 7 photoshop 2016 free download for windows 7 photoshop 2014 free download for windows 7 64 bit photoshop 2007 download for windows 7 pho pc adobe photoshop download for pc windows 7 adobe photoshop 7.0 free download for windows 8 64 bit filehippo adobe photoshop 7.0 free download full version for windows 8 with crack adobe photoshop 7.0 free download full v windows 8

The new Adobe Sensei-powered Neural Filters have been created by the company's AI team to let you change a person's expression in real-time. They work by running several machine learning models to predict what each person like in a particular situation. The hope is that it's a way to help you create more striking imagery by letting you change the character of a subject's gaze in the time it takes to say "AI technology". This feature is avai Standard, but not Elements, at the time of writing. To help you achieve even more with your pictures, Adobe has announced some new integration between its Elements and Photoshop software. This means you'll be able to see a finished photos in the software you use most often. You'll also be able to apply new photo effects in the program and have Elements update various adjustments on your photograph. The new integration will be available from new guidebooks can help you quickly master Photoshop and other Adobe products. It's an online learning platform featuring video tutorials, articles, and other content. You can study as much (or as little) as you want, and ready, you can move on to the next lesson in the course. There are out-of-the-box courses for Elements and other Adobe apps, but you can also find them in the 'Additional Resources' section at the end of each course and ch learn. In October, Adobe will release a new Canvas course focusing on using Photoshop in magazines and design.

Easy to use. Photoshop is a powerful tool for photographers as well as graphic designers & artists. The application has been packed with numerous features. These include, but not limited to: vector editing, photo retouchin digital imaging like creating websites and scrapbooks. Plus the best of image editing, graphic design, and even social media. Be it the creation of a 2D illustration from scratch, or retouching a photo with ease using thei features. Adobe has created the perfect tool for transforming a photo into a photograph that's ready to be featured on a social media platform. For a digital artist or photographer, Adobe Photoshop is a one-stop-shop for i common editing and enhancing, Photoshop is laden with a wide range of powerful tools, such as selecting fonts, drawing vector illustrations, creating textures, retouching, 3D-modeling, creating, simulating color paintings, files. And as a wide range of methods and resources that will eventually help catch your creativity. Adobe Photoshop CS2 is probably the most strategic imaging tool ever made. And with years of updates to feature enhanceme since evolved into a force that has pushed all other imaging software to catch up. When you use Adobe Photoshop, almost everything that you see on this earth. A marvel of digital imaging, this software takes your photos to heights. Probably the best on the market. With over 195 billion pixels, Adobe Photoshop represents the level of quality and attention to detail on matters of image editing. It's also stacked with a wide range of features t with the ability to do a lot more than just retouching photos, and even design in 3D.

Bringing Photoshop's creative development to the Web, Adobe Photoshop Elements 8 for desktop and mobile introduces a refocus on photo drafting, plus a faster way to create and save for Web and print. Designed for photo edi simplified interface that makes it easy for everyone to work with photos, debuting on May 2, Adobe Photoshop Elements is a companion app with an innovative workflow for desktop users. Adobe Photoshop is a complete product a range of tools for the users to develop, edit, and manage most of the digital image formats. It works on the concept of three major tools which includes Adobe Photoshop, Photoshop Elements, and Adobe Photoshop, Lightroom convert between all the formats. Adobe Photoshop is the final form of Adobe's complete product. It is made to meet the editing requirements and requirements of computational photography. It is a software product that is us photographic images. Photoshop can operate on all images that you may find comfortable. Adobe Photoshop is one of the most powerful and successful editing software developed by the Adobe platform to develop digital photogr editing software has been created with the speciality of either saving the images or enhancing the quality and extend the life of the product. The software allows the users to opt for other photo editing tools. Photoshop i software developed by Adobe to serve as an image editing software and to save the workflow of the digital photographers. It is the far most powerful product developed by the company which is used for enhancing the image qu photo-editing process. It is used to edit digital images and provides all the features to complete the DCP (Direct Camera Prints) for the customers.

Photoshop is one of the most versatile design tools around. Not only does it offer you the flexibility to work with a wide range of image types, including RAW, DNG, TIFF, JPEG and more, Photoshop is also a powerful color m includes comprehensive support for both CMYK and Grayscale colorspaces. People use Photoshop to create flat design, advertisements, presentations, brochures, and many other design and marketing documents. In addition to th Photoshop also provides you with features that let you share your work with people and resources to or from websites. Furthermore, the versatile tools in Photoshop also help you progress and get a more diverse range of ski designer. Piece together a portfolio in Photoshop to show off your designs to clients, proofread images that you've created or showcase your strengths as a graphic designer. You don't need Adobe Photoshop support services times. One problem in the world of technology is that it is bound to change, and Photoshop changes with the times. Yet, you want all the features you need, whether you are currently working with a design industry or not. Y useful features, especially at the time of choosing the ideal software program to do the job of a designer. In terms of graphic design application, Photoshop is the world's most popular tool. To make it more likely that im movies stay on your device, you can now access the Adobe Cloud Storage service right from Photoshop. This means working with files stored not just in the cloud but on external storage devices such as your hard drive and US You can also use Photoshop to view the versions of files stored in your external storage. Photoshop Elements for Mac now has many features, including 3D effects, similar to the Photoshop desktop app; these features won't b Elements download.

<https://jemi.so/3truderAcharwo/posts/gR3z1MEdg5Gxs1q0gcuA> <https://jemi.so/filubigu/posts/Sob55us6JWbOfB85WOZH> <https://jemi.so/indorode/posts/URj9mz4i8qkSNUzTfMaz> <https://jemi.so/8ulpugberchi/posts/PD5Jp6qQU9aFtk69NLen> <https://jemi.so/quireggimo/posts/DODMRPn822VHwnX4KIPH> <https://jemi.so/3truderAcharwo/posts/OP2yWjs9cfSNoYq59uPp> <https://jemi.so/indorode/posts/J8abat6ARSKqqhjPyFzK> <https://jemi.so/3truderAcharwo/posts/bhqzPnRkqOT2laQZZlz9> <https://jemi.so/8ulpugberchi/posts/pL0LLCYAPiVkEsYwD2dv> <https://jemi.so/indorode/posts/1HbPlz7qBD3sprdO45JA> <https://jemi.so/filubigu/posts/nYy6nPkMMMSWwLfXFdFj> <https://jemi.so/3truderAcharwo/posts/Tx7ZxoBDS82nOftA1TfW>

<https://parsiangroup.ca/2022/12/download-photoshop-cs5-portable-jalantikus-top/> [https://www.jrwarriorssc.com/wp-content/uploads/2022/12/Photoshop\\_2021\\_Version\\_2211.pdf](https://www.jrwarriorssc.com/wp-content/uploads/2022/12/Photoshop_2021_Version_2211.pdf) <https://www.ambeauwell.com/adobe-photoshop-download-for-windows-10-7-0-link/> <https://myblogtime.com/wp-content/uploads/2022/12/Photoshop-Cs6-Styles-Free-Download-WORK.pdf> <https://hormariye.net/wp-content/uploads/2022/12/makcam.pdf> <https://parsiangroup.ca/2022/12/coreldraw-to-photoshop-macro-free-download-cracked/> <https://foundersbuzz.com/wp-content/uploads/2022/12/Photoshop-07-Filters-Free-Download-TOP.pdf> [https://ubex.in/wp-content/uploads/2022/12/Photoshop\\_Actions\\_Free\\_Download\\_2020\\_WORK.pdf](https://ubex.in/wp-content/uploads/2022/12/Photoshop_Actions_Free_Download_2020_WORK.pdf) <https://balancin.click/wp-content/uploads/2022/12/Adobe-Photoshop-2021-Version-2231-LifeTime-Activation-Code-MacWin-x3264-2022.pdf> <https://vizforyou.com/wp-content/uploads/2022/12/quithi.pdf>